## **Instructions to Authors**

- 1. Page 1 of your presentation *must* have the following information:
	- Title of talk
	- Name, and complete mailing address, of author(s)
	- Phone and fax numbers of author(s)
	- E-mail address of author(s)
	- Optionally, a URL for a web site
	- The text: Presented at the THIC Meeting at the *site name, date*

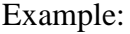

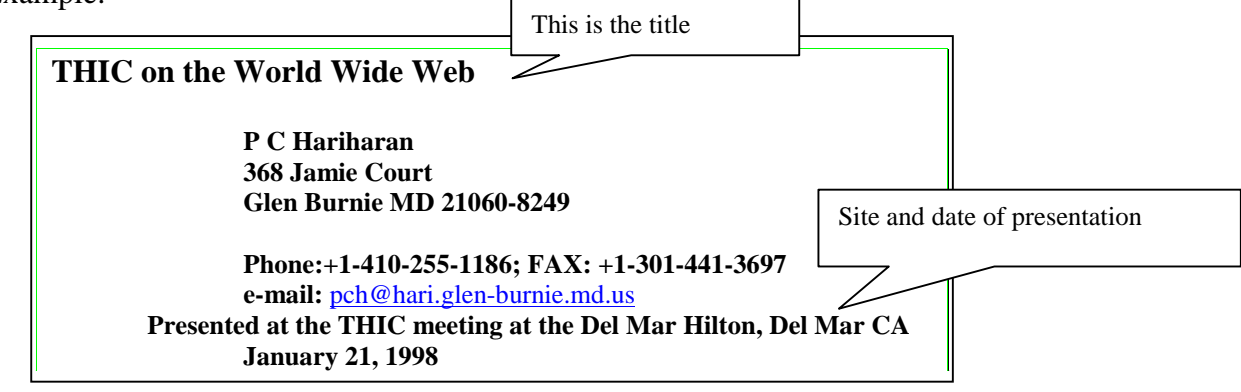

- 2. The submission may be a soft copy of viewgraphs (presentations), and/or word processor documents.
- **3.** Please provide the soft copy in one of the following formats:
	- Adobe Portable Document Format (PDF). You will need the Adobe Acrobat Distiller application to create PDF files from presentations and word processor documents.
	- Microsoft Powerpoint
	- Microsoft Word
	- Postscript. If you have installed a Postscript printer on your system, creating a Postscript file is as easy as selecting *Print to file* in the Print dialog box. A Postscript printer is not essential, one only needs a driver for a Postscript printer which provides a Postscript printer as an option in the Printer selection box. If you generate a Postscript file from Frame or LaTeX, be sure to specify Type 1 fonts. Type 3 fonts are not handled well by Distiller/PDFWriter. Also, if your presentation includes fonts which are not part of the Acrobat font set (generally, this means exotic, unusual fonts), be sure to embed them in the Postscript/PDF file.

*If you do not use Microsoft Office applications, please ensure that you give either a PDF file, or a Postscript file*.

4. Both Mac and PC floppy diskettes and Zip disks are accepted. Name the file(s) on the media as follows:

• if your system supports long file names (Mac, Windows 95, Windows NT and UNIX do):

organization.firstinitiallastname.date.*ext*

where organization is a recognizable abbreviation for the institution you are affiliated with, date is in the format: *yymmdd*, and *ext* is a two- or three-letter file extension: *doc* for Microsoft Word documents, *pdf* for Adobe Portable Document Format files, *ppt* for Microsoft Powerpoint presentations, *ps* for Postscript. example: ibm.svogel.970122.pdf

• if your system does not support long file names (Windows 3.x, DOS), you are probably restricted to the 8.3 convention, an eight-character file name separated from a three-letter extension by a period. In this case, abbreviate further. The above example can be truncated to:

ibmsv97.pdf

## *Please do not submit a file with the name THIC.ext*.

- 5. If your files are too large to fit on media available to you, please contact me for ftp upload authorization.
- 6. If you *must* compress your submission, please use either PKZip on Windows, or Aladdin's Stuffit on Mac, or Gzip on Unix. *No other compression utilities are acceptable.*
- 7. Please plan the oral presentation to be no longer than 30 min. The softcopy may have backup slides and/or documentation.

P C Hariharan 368 Jamie Court Glen Burnie MD 21060-8249 Phone:  $+1-410-255-1186$ e-mail: pch@hari.glen-burnie.md.us

Revised 980818